# Definitions

# ●What is FPP? ●What is PTC?

Cornell-KEK support: Profs. Dave Rubin and Makoto Tobiyama

# **History**

- Start FPP around 1998/Start PTC around 2000
- Put into MAD-X with help of Frank Schmidt and Eric Macintosh completed by 2002
- Spin added around 2007 in FPP and PTC (Barber pressure)
- Magnet modulation added in FPP and PTC (Schmidt pressure)
- Continuous collaboration with David Sagan since the beginning: FPP/PTC fully added in the early 2010 in BMAD
- PTC painfully added in ORBIT under the guidance Alexander Molodozhentsev (It is unfortunately a "hack" but it worked)
- Made SAD compatible under the guidance of David Sagan
- Analysis tools fully "complexified", old Fortran 77 routines are obsolescent (Deniau pressure)

### FPP : taylor series + analysis

- FPP overloads the "DA" or "TPSA" package of Berz
- It also overloads my Fortran 77 analysis tools (Normal Form etc...)
- It has a polymorphic type (REAL 8): real and Taylor
- Since 2011, it has a new analysis package based on a complex TPSA
- Normal form with magnet modulation, radiative maps, coasting beam, spin with SO(3) and quaternions
- Maps of all sorts and kinds: Lie transforms, generating functions, partially inverted maps

# PTC

- It is (generally symplectic) integrator: a tracking code
- Novel structures: physical beam lines are not identified to tracking structures: figure 8, colliders, recirculators
- Has the concept of a fibre to deal with the novel structures
- It uses a polymorphic type so anything can become a Taylor series: phase space, spin, a<sub>n</sub>, b<sub>n</sub>, etc..
- Radiation, beam envelopes, magnet modulation, spin, etc...
- It is inside MAD-X (Schmidt/Macintosh)
- It is inside BMAD (Sagan)
- Hacked job in ORBIT (Modolzhentsev)
- Pretty much supports SAD magnets (as does BMAD, Sagan pressure)

## FPP and PTC: New?

• FPP is new technology but nothing scientifically new

Explained in a Fermilab Lecture in the late 1980s

- 1) Berz Taylor TPSA overloaded
- 2) Polymorph type created: can be real or Taylor at execution time (Bengtsson)
- 3) A complex TPSA with normal form for transverse, spin (quaternion), magnet modulation.
- PTC has a different beam structure: New idea

Realization of a fibre bundle structure (idea of Hirata and Forest 1992)

- 1) Trackable beam line is succession of containers called "fibres"
- 2) The fibre is discrete equivalent of the "s" variable
- 3) Each fibre points to a physical magnet
- 4) Magnets are not cloned as in the real world

## Production of Taylor Maps (Sagan)

- It is possible to replace a magnet by a Taylor map from PTC or elsewhere
- It is possible to produce Taylor maps for tracking and incorporate it elsewhere
- Symplectic/Unitary algorithm are possible on the Taylor maps (Orbital-Spin)

### FPP alone

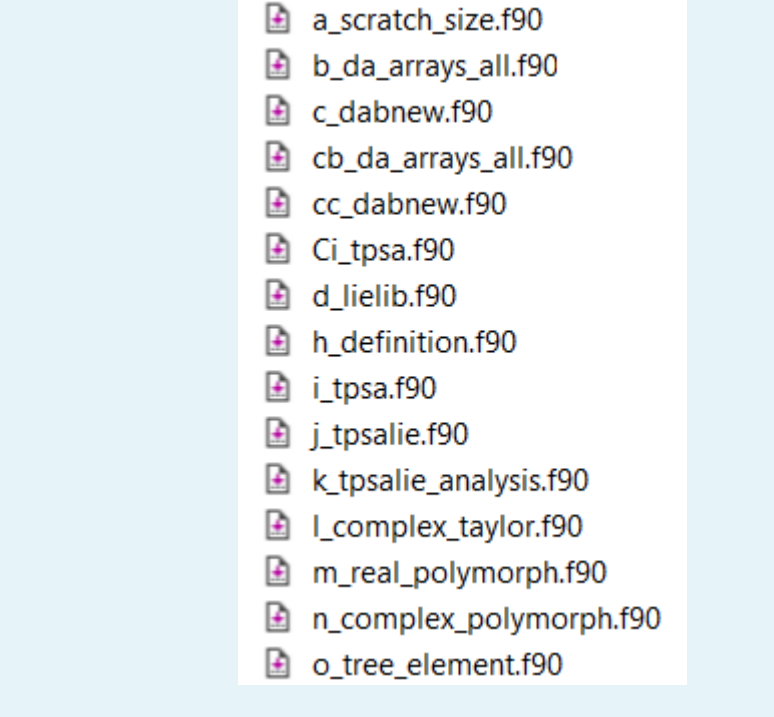

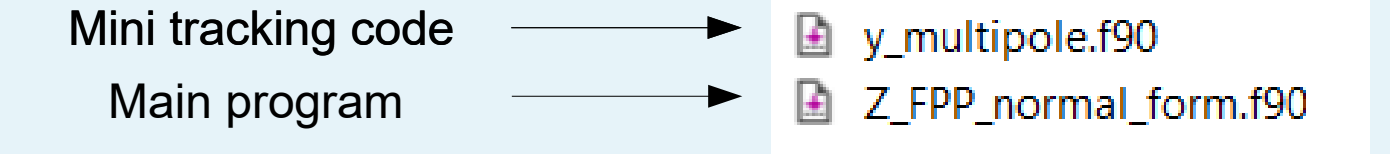

## One-turn Taylor map computation

 program FPP use my\_multipole implicit none integer order,nd real(dp) closed orbit(6) ! polymorph type(real  $8) x(6)$  longprint = .false. call set multipole call find closed orbit(closed orbit) write(6,\*) " closed orbit ", closed orbit

### order=8

```
nd=1call c init all(order,nd,0,0)
 call alloc(x)
```
x=closed\_orbit

call print(x)

call multipole(x)

call print(x)

x=closed\_orbit

 $x(1)=closed$  orbit $(1)+dz$  8(1)  $x(2)=closed$  orbit(2)+dz 8(2)  $call print(x)$ call multipole(x)

call print(x)

end program FPP

 program FPP\_id use my\_multipole implicit none integer order,nd real(dp) closed orbit(6) ! polymorph  $type(real 8) x(6)$  ! TPSA Maps type(c\_damap) id,one\_turn longprint = .false. call set multipole call find closed orbit(closed orbit) write(6,\*) " closed orbit ", closed orbit

### order=8

 $nd=1$ call c init all(order,nd,0,0) call alloc $(x)$ ;call alloc $(id, one turn)$ 

x=closed\_orbit

call print(x)

call multipole(x)

call print(x)

 id=1 x= closed\_orbit + id

call print(x)

call multipole(x)

 one\_turn=x call print(one\_turn)

end program FPP\_id

 subroutine multipolep(x) implicit none  $type(real 8) x(2)$  $x(1)=x(1)+Lpol*x(2)$  $x(2)=x(2)$ -bnpol(1)-bnpol(2)\* $x(1)$  &  $-$ bnpol(3)\*x(1)\*\*2-bnpol(4)\*x(1)\*\*3 end subroutine multipolep

### program FPP program  $FPP$

 closed orbit -1.127016653792583E-002 -7.531047606624180E-018  $\overline{a}$ -1.127016653792583E-002 -7.531047606624180E-018 -1.127016653792583E-002 -7.535205098774256E-018 Properties,  $NO = 8$ ,  $NV = 2$ ,  $INA = 25$ \*\*\*\*\*\*\*\*\*\*\*\*\*\*\*\*\*\*\*\*\*\*\*\*\*\*\*\*\*\*\*\*\*\*\*\*\*\*\*\*\*\*\*\*\* 0 -0.1127016653792583E-01 0 0 1 1.000000000000000 1 0 Properties,  $NO = 8$ ,  $NV = 2$ ,  $INA = 31$ \*\*\*\*\*\*\*\*\*\*\*\*\*\*\*\*\*\*\*\*\*\*\*\*\*\*\*\*\*\*\*\*\*\*\*\*\*\*\*\*\*\*\*\*\* 0 -0.7531047606624180E-17 0 0 1 1.000000000000000 0 1 2 Dimensional DA map (around chosen orbit in map%x0) Properties,  $NO = 8$ ,  $NV = 2$ ,  $INA = 161$ \*\*\*\*\*\*\*\*\*\*\*\*\*\*\*\*\*\*\*\*\*\*\*\*\*\*\*\*\*\*\*\*\*\*\*\*\*\*\*\*\*\*\*\*\* 0 -0.1127016653792583E-01 0.000000000000000 0 0 1 1.000000000000000 0.000000000000000 1 0  $10.1000000000000000$ Properties,  $NO = 8$ ,  $NV = 2$ ,  $INA = 160$ \*\*\*\*\*\*\*\*\*\*\*\*\*\*\*\*\*\*\*\*\*\*\*\*\*\*\*\*\*\*\*\*\*\*\*\*\*\*\*\*\*\*\*\*\* 0 -0.7535205098774256E-17 0.000000000000000 0 0 1 -0.7745966692414834E-01 0.000000000000000 1 0  $\begin{array}{cccccccc} 1 & 0.9922540333075851 & & 0.000000000000000 & & 0 & 1 \\ 2 & -1.000000000000000 & & & 0.000000000000000 & & & 2 & 0 \end{array}$  $\begin{array}{cccccccc} 2 & -1.0000000000000000 & & & 0.000000000000000 & & & 2 & 0 \\ 2 & -0.20000000000000000 & & & 0.00000000000000 & & & 1 & 1 \end{array}$  $2 -0.2000000000000000$  2 -0.1000000000000000E-01 0.000000000000000 0 2 No Spin Matrix c\_quaternion is identity closed orbit -1.127016653792583E-002 -7.531047606624180E-018  $\bigcap$ -1.127016653792583E-002 -7.531047606624180E-018 -1.127016653792583E-002 -7.535205098774256E-018 Properties,  $NO = 8$ ,  $NV = 2$ ,  $INA = 26$ \*\*\*\*\*\*\*\*\*\*\*\*\*\*\*\*\*\*\*\*\*\*\*\*\*\*\*\*\*\*\*\*\*\*\*\*\*\*\*\*\*\*\*\*\* 0 -0.1127016653792583E-01 0 0 1 1.000000000000000 1 0 Properties,  $NO = 8$ ,  $NV = 2$ ,  $INA = 27$ \*\*\*\*\*\*\*\*\*\*\*\*\*\*\*\*\*\*\*\*\*\*\*\*\*\*\*\*\*\*\*\*\*\*\*\*\*\*\*\*\*\*\*\*\* 0 -0.7531047606624180E-17 0 0 1 1.000000000000000 0 1 Properties,  $NO = 8$ ,  $NV = 2$ ,  $INA = 26$ \*\*\*\*\*\*\*\*\*\*\*\*\*\*\*\*\*\*\*\*\*\*\*\*\*\*\*\*\*\*\*\*\*\*\*\*\*\*\*\*\*\*\*\*\* 0 -0.1127016653792583E-01 0 0 1 1.000000000000000 1 0 1 0.10000000000000000 Properties,  $NO = 8$ ,  $NV = 2$ ,  $INA = 27$ \*\*\*\*\*\*\*\*\*\*\*\*\*\*\*\*\*\*\*\*\*\*\*\*\*\*\*\*\*\*\*\*\*\*\*\*\*\*\*\*\*\*\*\*\* 0 -0.7535205098774256E-17 0 0 1 -0.7745966692414834E-01 1 0 1 0.9922540333075851 0 1 2 -1.000000000000000 2 0 2 -0.2000000000000000 1 1 2 -0.1000000000000000E-01 0 2

No Stochastic Radiation

### Normal form

program Z\_FPP\_normal\_form

```
use my multipole
 implicit none
integer order, nd
 real(dp) closed_orbit(6)
 ! polymorph
type(real 8) x(6) ! TPSA Maps
type(c damap) id, one turn, diagonal, rotation
 type(c_normal_form) normal_form
 longprint = .false.
 call set_multipole
 call find_closed_orbit(closed_orbit)
 write(6,*) " closed orbit ", closed_orbit
```
### order=3

```
nd=1call c init all(order,nd,0,0)
call alloc(x);call alloc(id, one turn);
call alloc(normal form);
 call alloc(diagonal,rotation)
```
### $id=1$ x= closed\_orbit + id

```
 call multipole(x)
```
one\_turn=x

call c\_normal(one\_turn,normal\_form)

```
 rotation=normal_form%atot**(-1)*one_turn*normal_form%atot
 call clean(rotation,rotation,1.d-6)
 call print(rotation)
diagonal=c_phasor()**(-1)*rotation*c_phasor()
 call clean(diagonal,diagonal,1.d-6)
 call print(diagonal)
```

```
closed orbit -1.127016653792583E-002 -7.531047606624180E-018
```
0 1 0.99612701665379 0.87925915931623E-01 2 0.99612701665379 -0.87925915931623E-01 The order of the planes has been guessed using the algorithm in c locate planes Hopefully it is correct! Please check! Order guessed -> 1

2 Dimensional DA map (around chosen orbit in map%x0)

```
Properties, NO = 3, NV = 2, INA = 258*********************************************
```
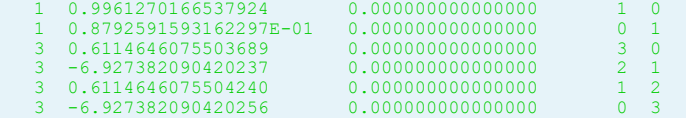

Properties,  $NO = 3$ ,  $NV = 2$ ,  $INA = 259$ \*\*\*\*\*\*\*\*\*\*\*\*\*\*\*\*\*\*\*\*\*\*\*\*\*\*\*\*\*\*\*\*\*\*\*\*\*\*\*\*\*\*\*\*\*

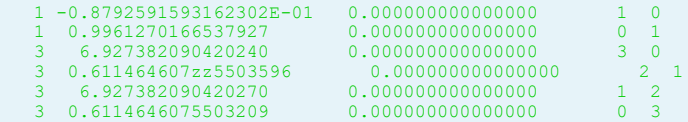

 No Spin Matrix c\_quaternion is identity No Stochastic Radiation

2 Dimensional DA map (around chosen orbit in map%x0)

Properties,  $NO = 3$ ,  $NV = 2$ ,  $INA = 243$ \*\*\*\*\*\*\*\*\*\*\*\*\*\*\*\*\*\*\*\*\*\*\*\*\*\*\*\*\*\*\*\*\*\*\*\*\*\*\*\*\*\*\*\*\*

```
 1 0.9961270166537926 -0.8792591593162299E-01 1 0
3 0.6114646075503567
```

```
Properties, NO = 3, NV = 2, INA = 244*********************************************
```
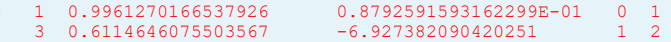

 No Spin Matrix c\_quaternion is identity No Stochastic Radiation

```
end program Z_FPP_normal_form
```
### FPP + PTC

Sa\_extend\_poly.f90

Sb sagan pol arbitrary.f90

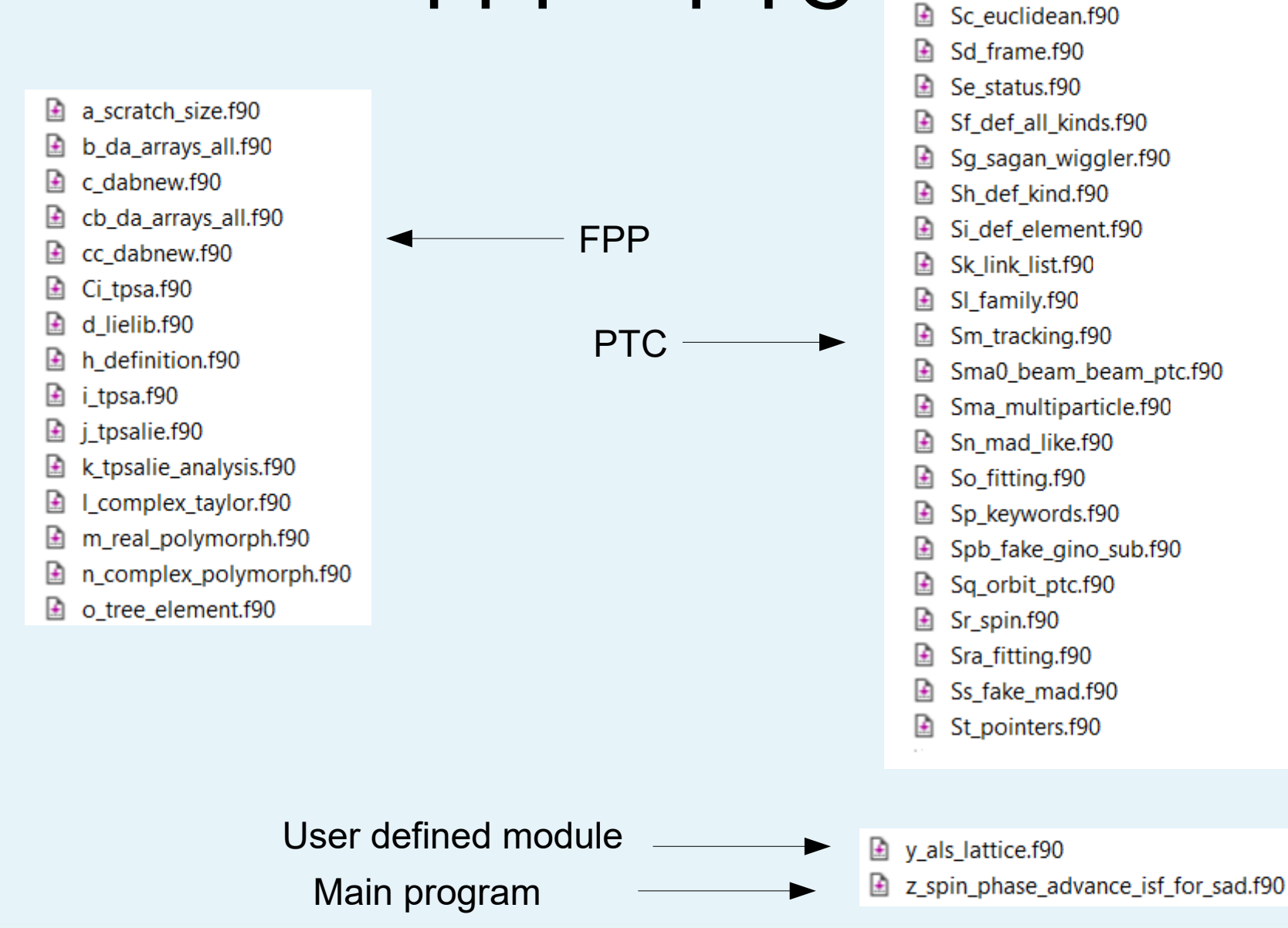

### Courant-Snyder Loop

state=nocavity0+SPIN0 CALL FIND ORBIT(ALS, CLOSED, 1, STATE, c 1d 5) state=nocavity0  $no=2$ call init all(STATE, no, 1)

!!!! Polymorphic probe is created in the usual manner  $XSO=CI-OSED$ ID  $S=1$  $XS=XSO+ID$  S

!!!! get spin polymorphic probe after one turn CALL propagate(ALS, XS, +STATE, FIBRE1=1)

! Copy probe\_8 into a complex damap c\_map=XS

```
! Normalize it c map = C n%atot^(-1) o R o C n%atot
call c normal(c \overline{map},c n, \overline{d}ospin=my true, phase=phase, nu spin=nu spin)
```
U=c n%Atot ! Non-descript U exiting normal form call c full canonise(U,U c,D,F,A,b,R,phase,nu spin)

p => als%start

do i=1,als%n

CALL propagate(ALS, XS, +STATE, FIBRE1=i, fibre2=i+1)

 xs0=xs ! Saving orbit ! (9b) U=XS ! copying in map ! (9c) ! U = U\_c o R = D o f o A o b o R call c  $\overline{f}$ ull canonise(U,U c,D,F,A,b,R,phase,nu spin)

### COMPUTE SOMETHING HERE

XS=XS0+U\_c p=>p%next enddo

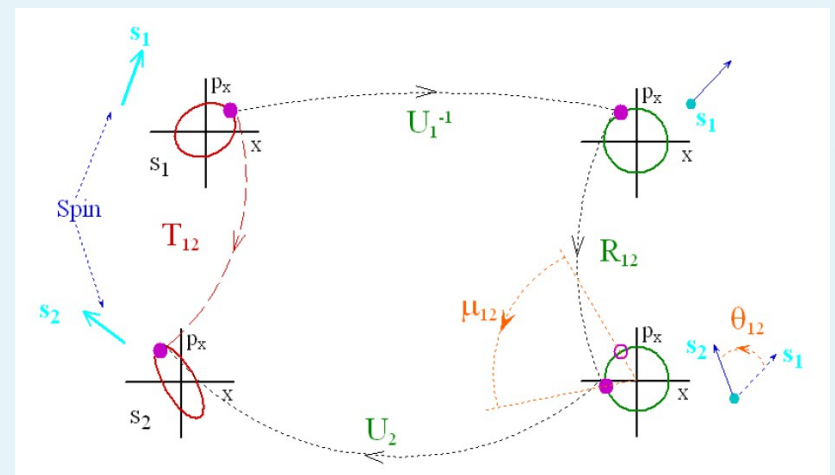

### Compute something?

```
write(mft,*) "position, Element ", i, p%mag%name
   betax_1=(U_c%v(1).sub.'1000')**2+(U_c%v(1).sub.'0100')**2 
  betax_2=(U_c%v(1).sub.'0010')**2+(U_c%v(1).sub.'0001')**2 
if(use quaternion) call makeso3(D)
 TSF=2ISF=D%s*ISF 
write(mft,*) " 2 < x^2 > "
   call print(fonction_FLOQUET,mft)
write(mft,*) " Ripken Beta x 1 Beta x 2 ", betax 1, betax 2
Write(mft,*) " ISF vector n "
call print(ISF,mft,prec)
write(mft,*) " phase x"
call print(phase(1),mft,prec)
write(mft,*) " phase y"
call print(phase(2),mft,prec)
if(state%nocavity) then
 write(mft,*) " Time "
call print(phase(3),mft,prec)
endif
write(mft,*) " phase spin"
call print(nu_spin,mft,prec)
```
### Some Strange Machida/Mohri Object

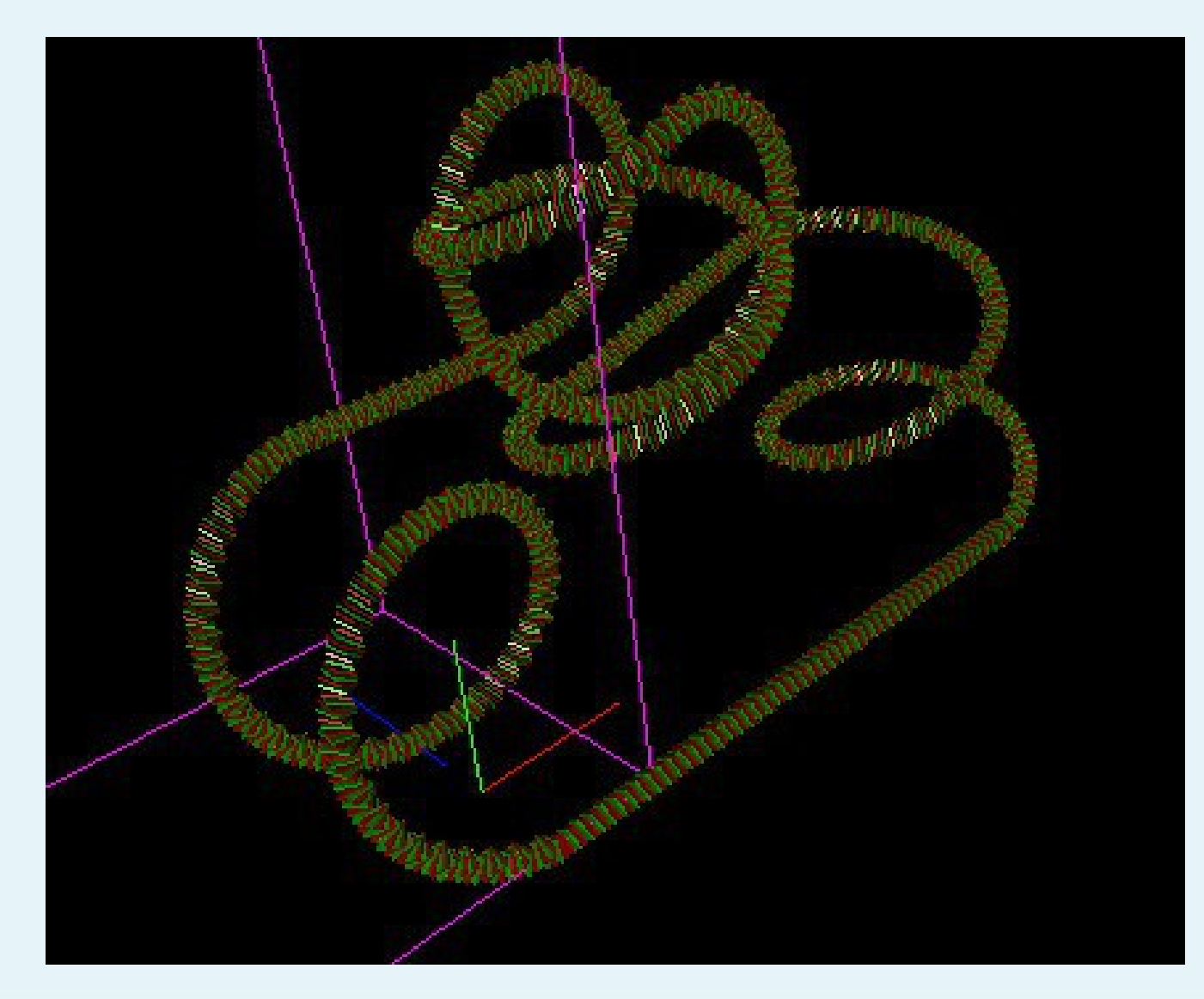

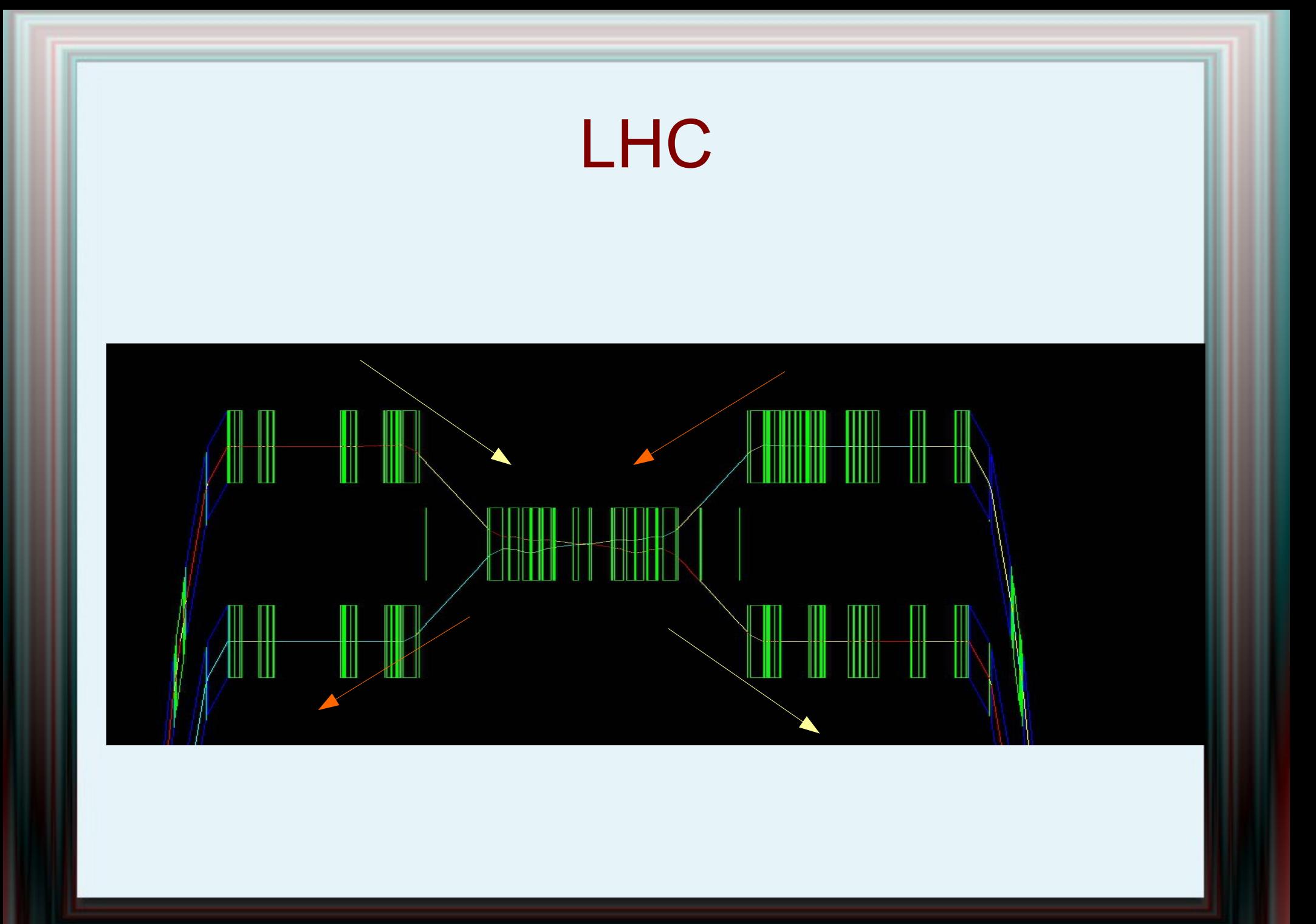

### Some Recirculor

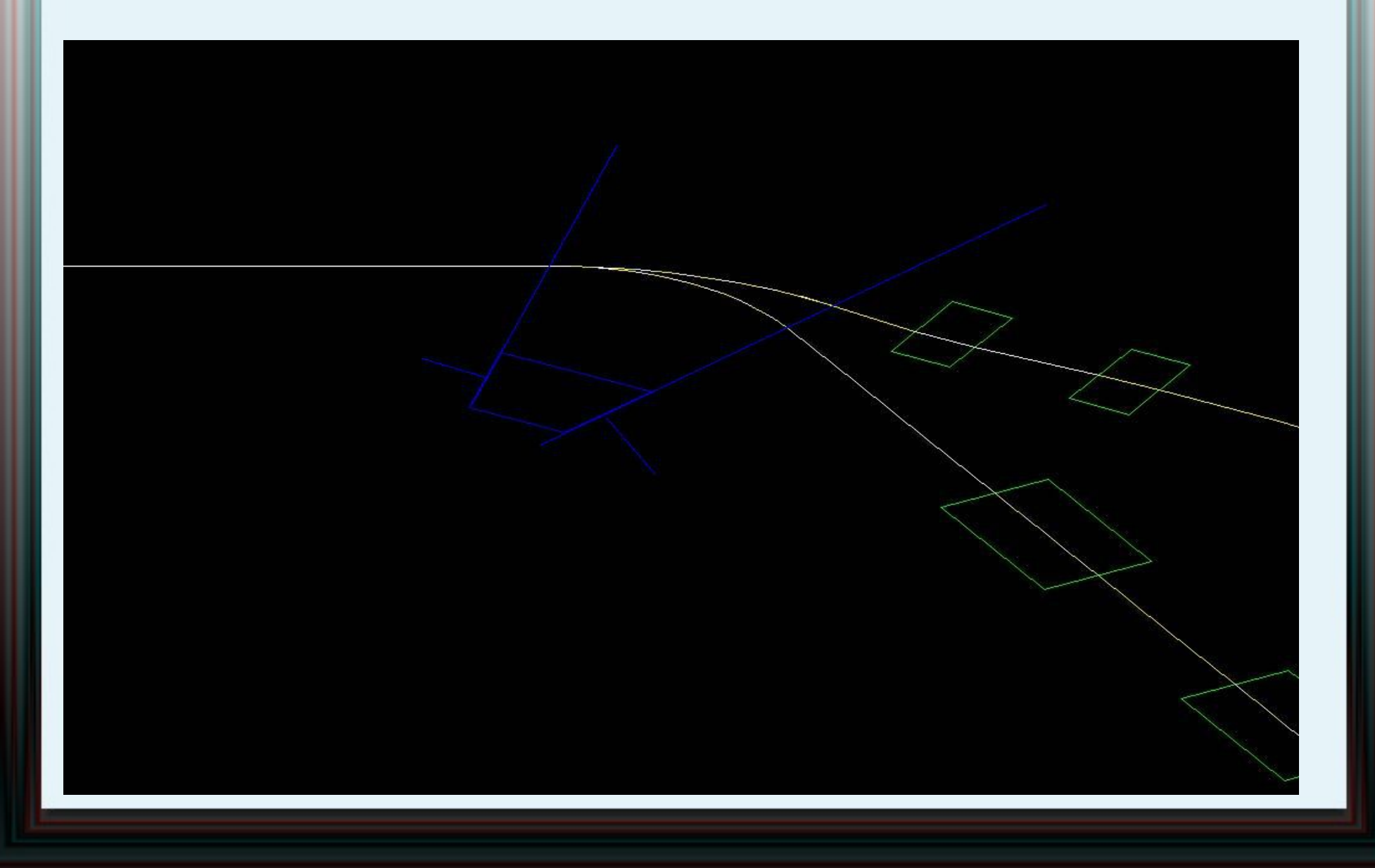

# Future

- 1) Putting Laurent Deniau new TPSA in FPP
- 2) Of course anyone can incorporate FPP or PTC in their code
- 3) Perhaps one day, the full geometrical part of PTC will be integrated in a CAD environment or in a full code (BMAD is a prototype)
- 4) Always opened to perturbation theory applications: Qiang (LBL), Zhou (KEK), etc...